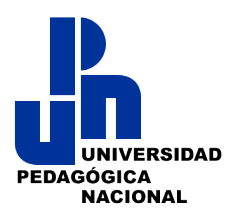

# **LICENCIATURAS DE NIVELACIÓN PROFESIONAL PARA DOCENTES EN SERVICIOS**

### **I. Nombre del CURSO: Inducción para manejo de Plataformas Virtuales.**

### **II. Introducción (Vinculación del Módulo en el Plan de estudios)**

Integrar el trabajo educativo en el uso de las nuevas Tecnologías de la Información y la Comunicación para construir ambientes de aprendizajes virtuales.

La formación es un proceso permanente en el que el usuario virtual se pone en contexto del uso de la plataforma y se apropia del modelo para que sea capaz de ponerlo en práctica. Este proceso tiene explícitos los momentos y las habilidades digitales por lo que se proporciona la alternativa para certificarse gratuitamente en la plataforma Moodle.

El programa educativo se basa en la incorporación de tecnologías de la comunicación y la información, vistas como herramientas y medios para fomentar en las personas el deseo de conocer, y que éste perdure el resto de su vida, así como favorecer el diálogo, la creatividad, la criticidad y la autonomía en la búsqueda de nuevo conocimiento. Asimismo son el soporte de la modalidad virtual del modelo de formación.

En este módulo se pretende dotar a los docentes de las herramientas que le permitirán desarrollar este módulo en la modalidad virtual, pero también, le permitirá desenvolverse con facilidad en los entornos virtuales.

### **III. Datos Generales (Carga horaria y carga crediticia)**

### **IV. Propósito Formativo del Módulo**

- x Identificar las características de los Ambientes Virtuales de Aprendizaje.
- Construir objetos de conocimiento en ambientes virtuales de aprendizaje

En este bloque el estudiante tendrá un acercamiento a los conceptos generales relacionados con la plataforma Moodle, para que posteriormente tenga la habilidad de realizar un primer ejercicio de manejo de la misma, haciendo uso de los recursos básicos que le servirán como introducción al diseño de un curso en línea.

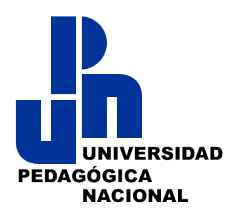

### **V. Contribuciones del Módulo al logro del perfil de egreso**

El presente módulo permite que el aspirante a cursar la Licenciatura en Educación pueda desarrollar competencias que le permitan comprender y accesar a la información que proporciona el internet, así como el uso competente para producir y valorar su importancia durante su estudio. Para ello requiere aprender estrategias de planeación, supervisión y evaluación asertiva para la búsqueda de la información, así como la resolución de dudas.

Aunado a lo anterior se encuentran otras habilidades que el aspirante practica con el presente módulo, tales como leer comprensivamente, pensar de manera crítica, resolver problemas y comunicación entre pares, destrezas necesarias en el curso de la licenciatura.

Desarrolla de forma permanente nuevos saberes, habilidades y conocimientos para enfrentar los cambios continuos en el sistema educativo.

El trabajo a realizar en este módulo es el primer acercamiento que tendrá el docente en la modalidad virtual, pero, cabe mencionar que el trabajo a realizar en este módulo se pondrá en práctica a lo largo de toda la licenciatura. Lo que significa que no sólo favorecerá la adquisición de conocimientos, sino que también podrá desarrollar y pulir las habilidades digitales que le permitirán trabajar sin dificultades en cualquier otro curso en línea.

### **VI. Campo problemático y objetos de transformación**

El uso de las Tecnologías para el Aprendizaje y la Comunicación (TAC), Tecnologías de la Información y la Comunicación (TIC), Tecnologías del Empoderamiento y la Participación (TEP) en Ambientes Virtuales de Aprendizaje (AVA).

### **VII. Orientaciones metodológicas**

El aspirante a cursar la licenciatura trabajará de manera autónoma las actividades, su principal recurso es el internet y los diferentes buscadores, aunque también hará tareas colaborativas en los foros de comunicación.

Para el desarrollo de este bloque, se espera que el docente se vaya familiarizando en un trabajo de autoaprendizaje e interacción con la plataforma, con una reflexión que le permita compartir e interactuar su experiencia con sus compañeros.

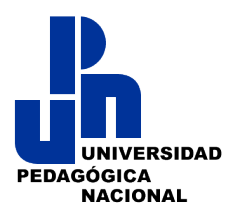

### **VIII. Red de Saberes profesionales integrados (mapa conceptual)**

### **IX. Ejes problematizadores**

- *i*. Cómo puedo mejorar de manera eficaz las estrategias digitales en los trabajos académicos de la licenciatura?
- x ¿Cómo construir objetos de conocimiento en ambientes virtuales de aprendizaje?
- ¿Qué implicaciones tiene el trabajo en la plataforma virtual Moodle?

### **X. Bloques del Módulo**

Bloque I: Herramientas educativas digitales Bloque 2. Los ambientes virtuales de aprendizaje Bloque 3: Introducción a Moodle

# **BLOQUE I: HERRAMIENTAS EDUCATIVAS DIGITALES**

### **Propósito formativo del Bloque**

Reflexionar con respecto a los recursos que ofrece el internet y sus usos en el aprendizaje autogestivo durante el estudio de la licenciatura.

### **Estructura del Bloque I: Herramientas educativas digitales**

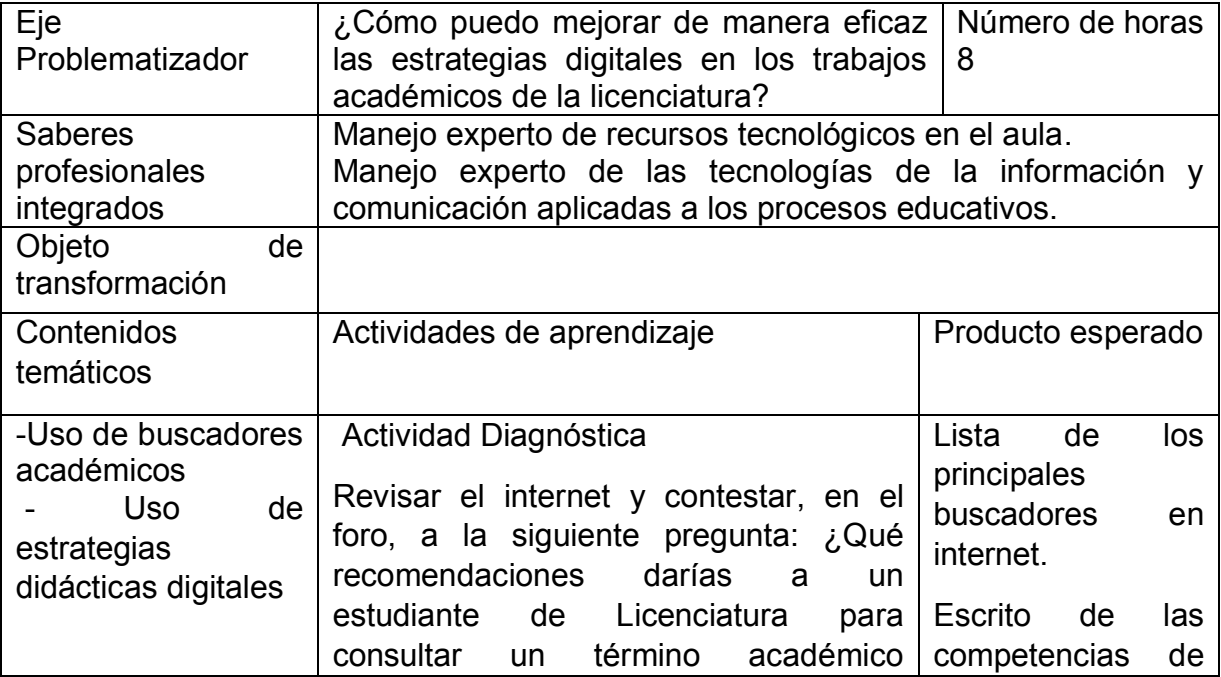

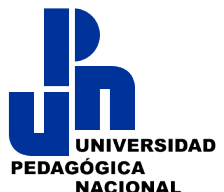

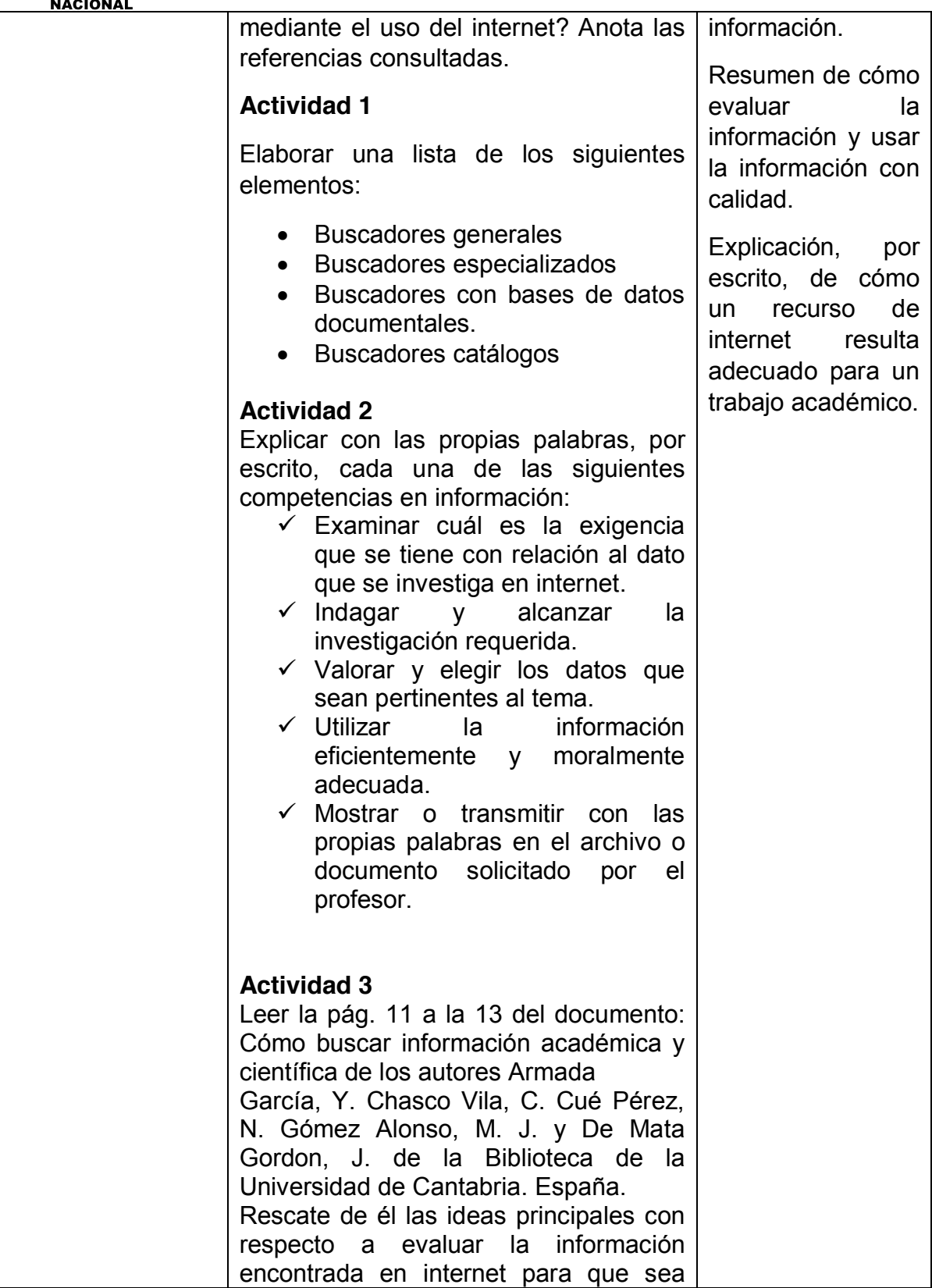

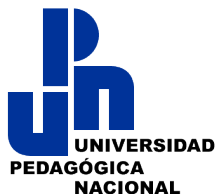

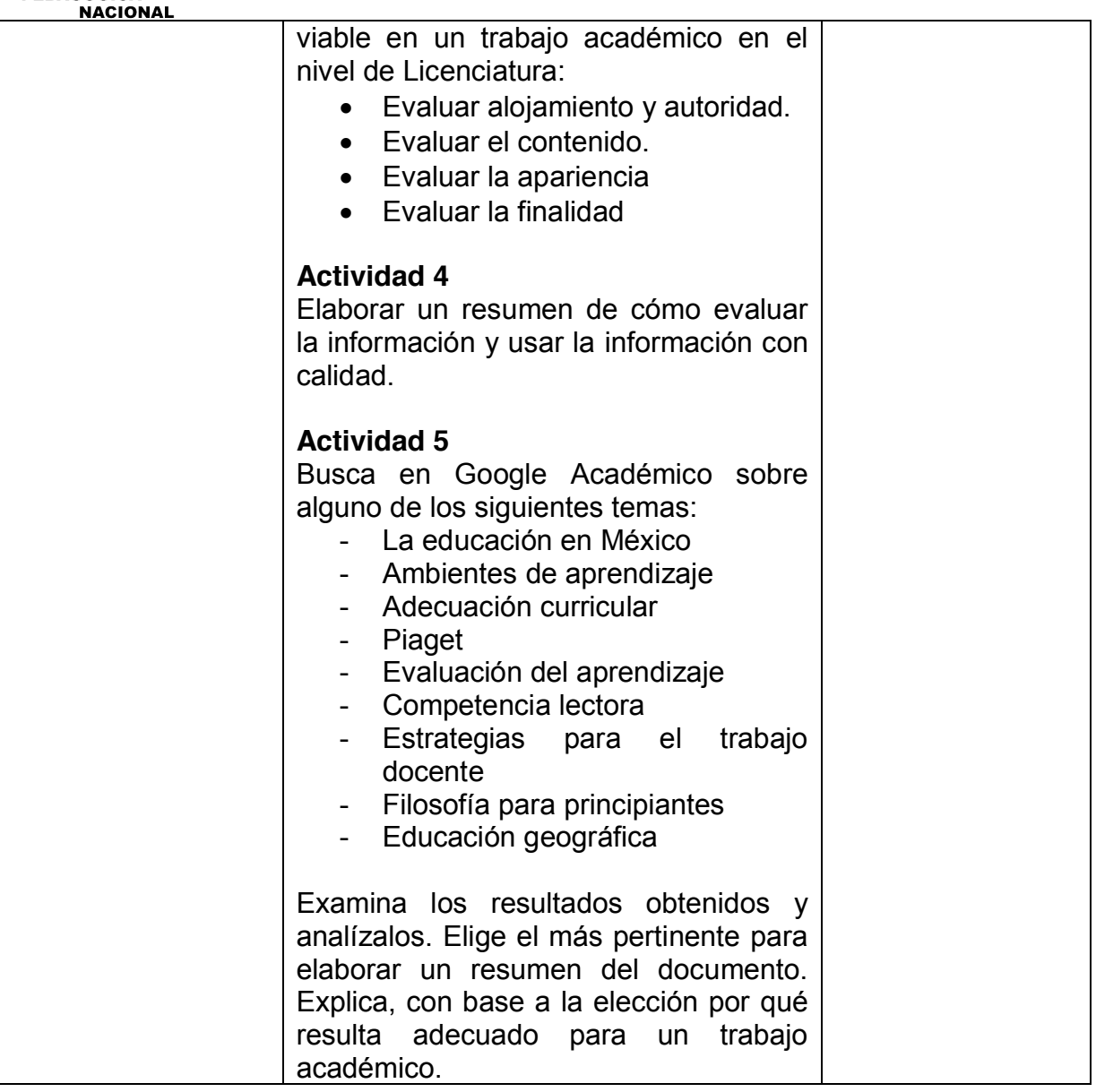

### **BLOQUE II. LOS AMBIENTES VIRTUALES DE APRENDIZAJE**

### **Propósito formativo del Bloque II**

Este bloque tiene la finalidad de que el aspirante a la licenciatura clarifique sobre la definición y características de un espacio virtual de aprendizaje, así como el reconocimiento de sus ventajas y desventajas, las cuales deberá vincular a su contexto específico, y que al final tenga la capacidad de realizar una valoración argumentada para su implementación.

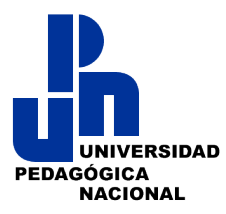

# **Estructura del Bloque II. Los Ambientes Virtuales De Aprendizaje**

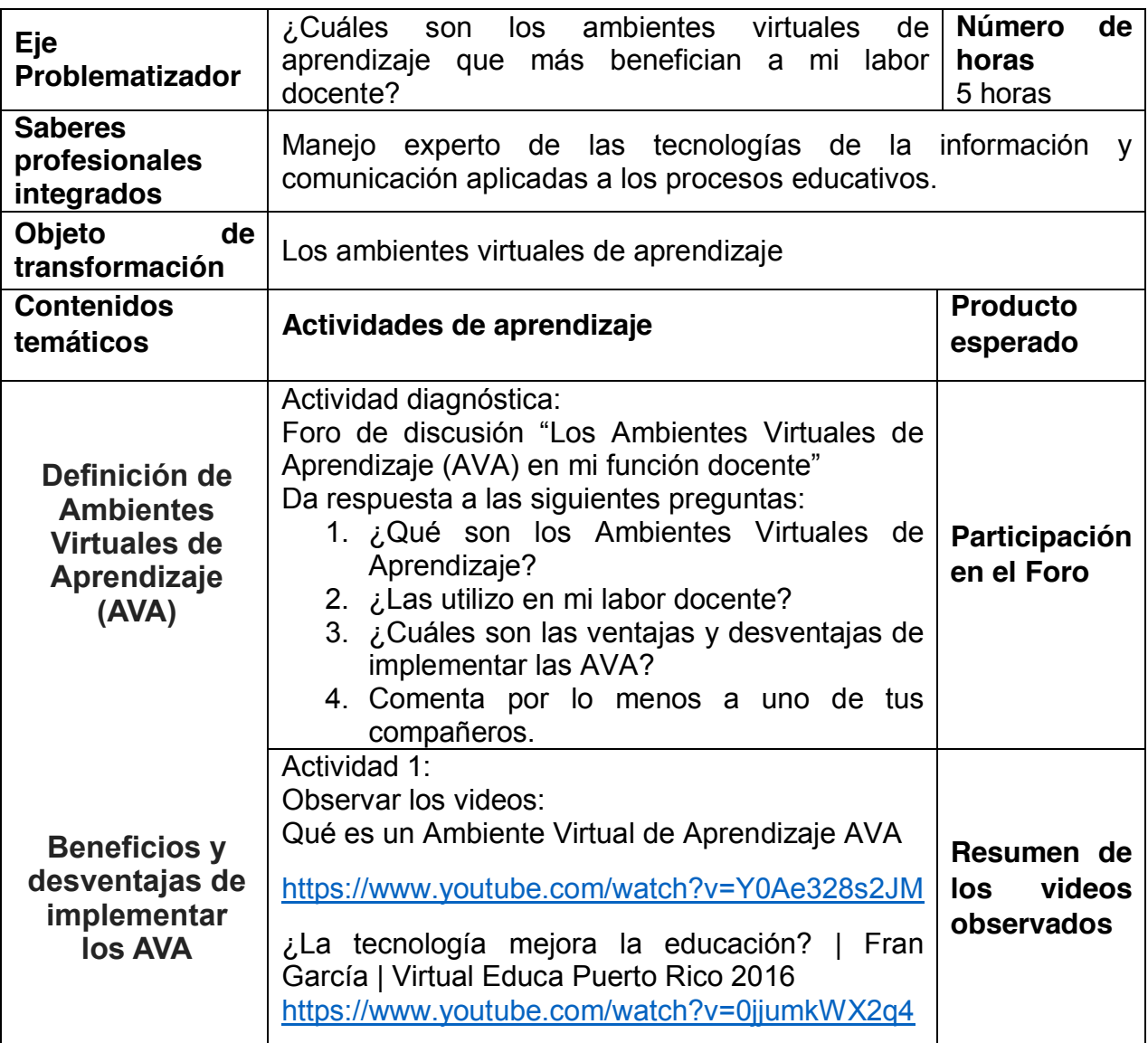

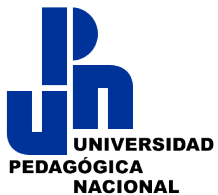

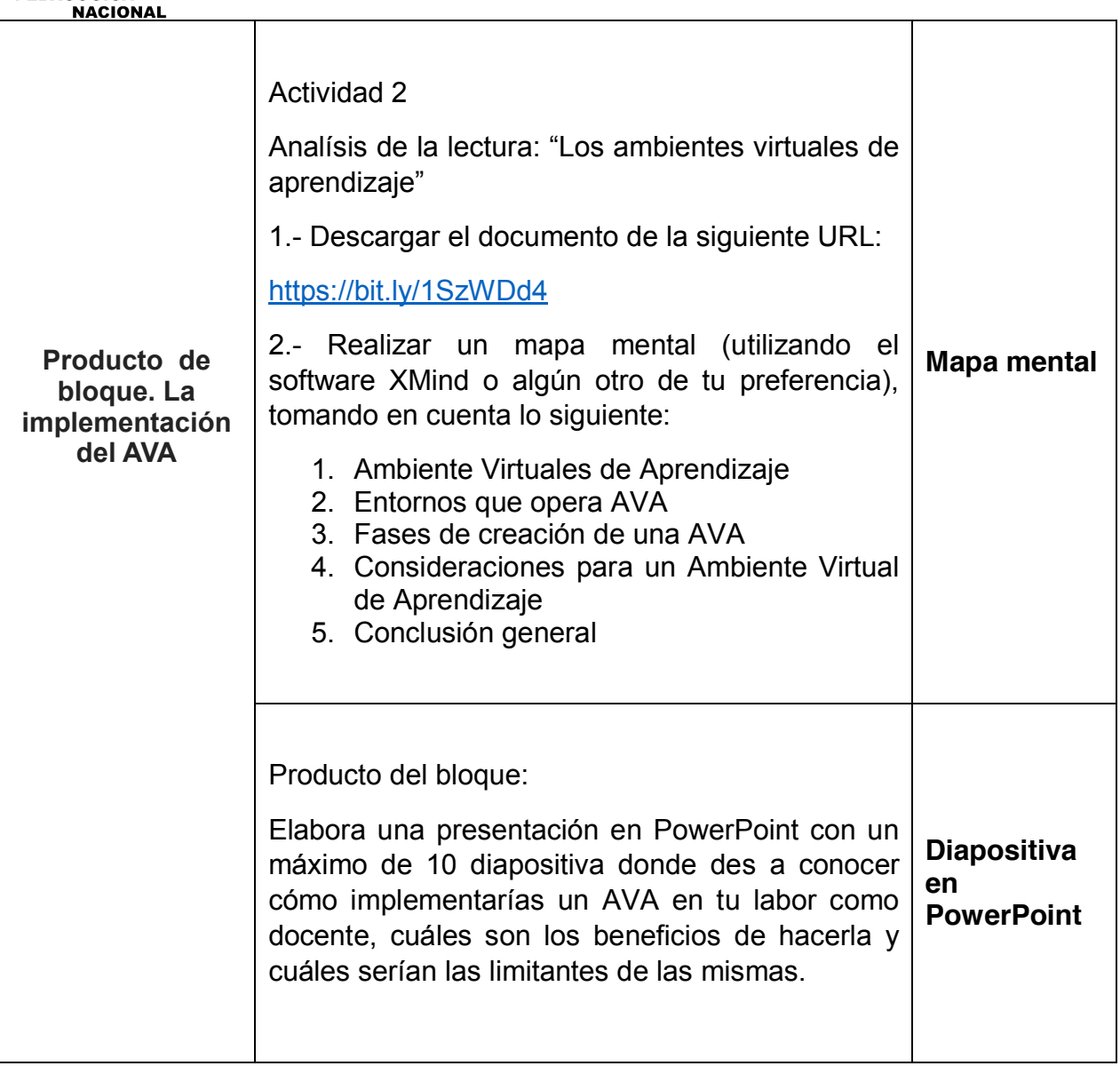

# **BLOQUE III: INTRODUCCIÓN A MOODLE**

## **Propósito formativo del Bloque III: Introducción a Moodle**

El aspirante a la licenciatura hará una descripción de cómo utilizar Moodle en el ambiente educativo

## **Estructura del Bloque III: Introducción a Moodle**

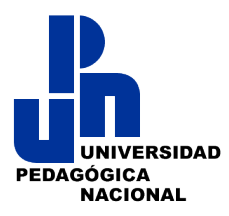

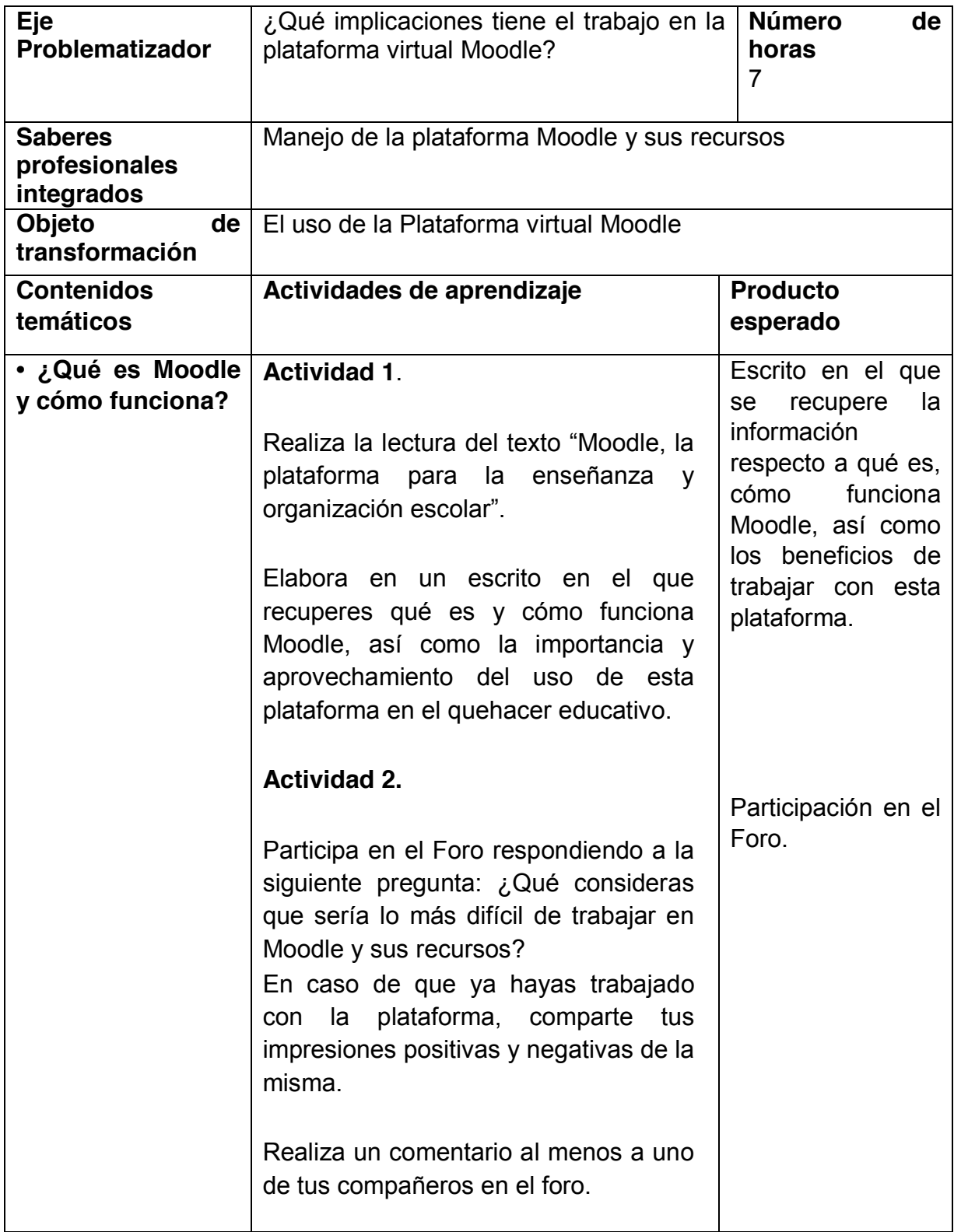

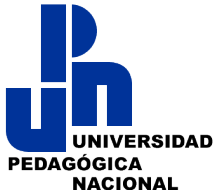

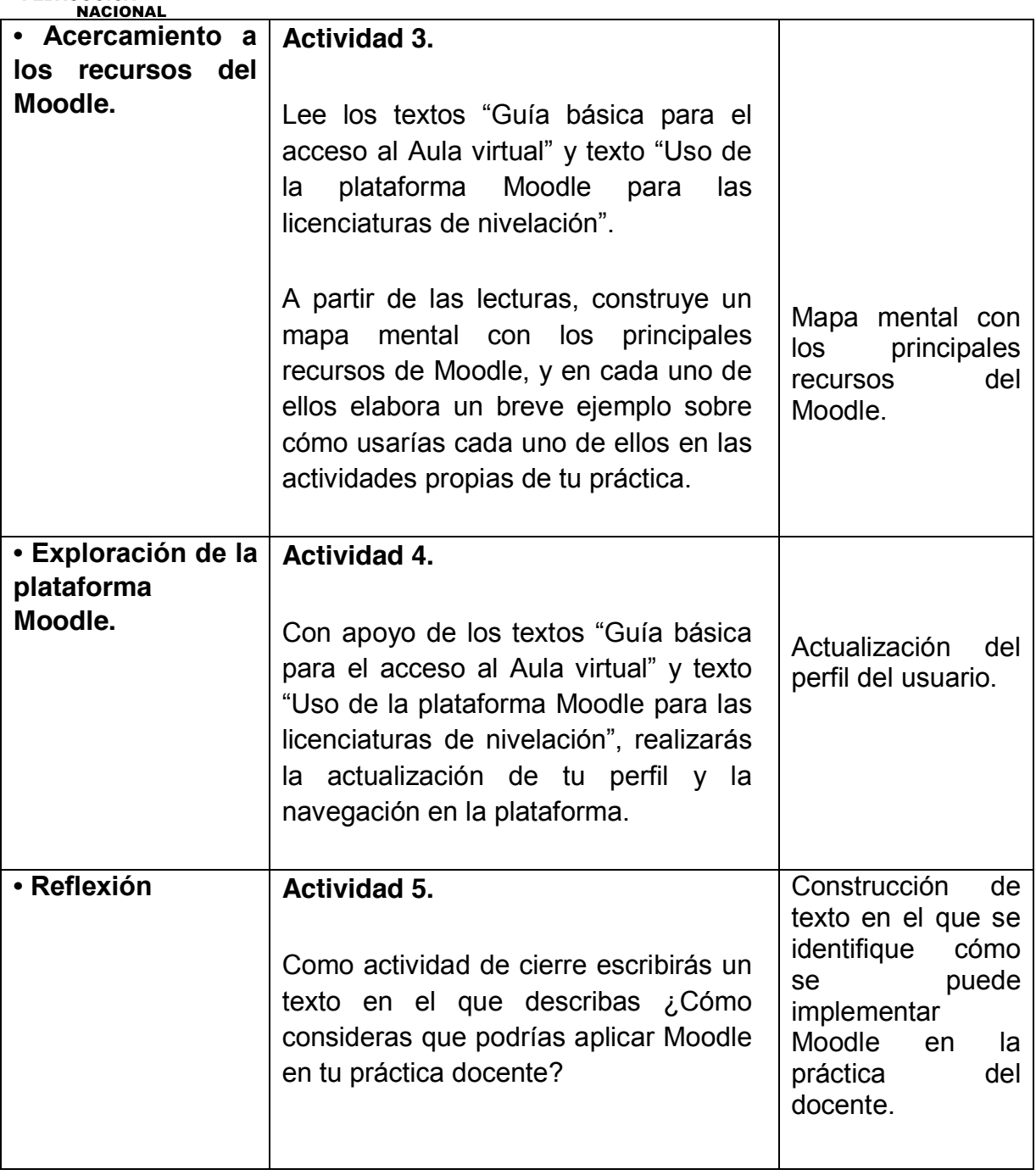

### **Referentes bibliográficos**

*Armada García, Y. Chasco Vila, C. Cué Pérez, N. Gómez Alonso, M. J. y De Mata Gordon, J.* (2013). *Cómo buscar información académica y científica. Biblioteca de la Universidad de Cantabria. España.*

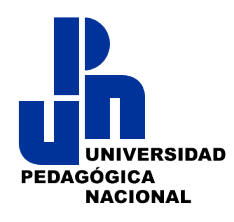

Baños Sancho, Jesús. (2007). *La Plataforma Educativa Moodle. Creación De Aulas Virtuales. Manual De Consulta Para El Profesorado (Versión 1.8).* En: http://www.fvet.uba.ar/postgrado/Moodle18 Manual Prof 1.pdf Consultado en mayo de 2018.

*Cynthia A. Martínez Garrido Manuel Santiago Fernández Prieto El uso de Moodle como entorno virtual de apoyo a la enseñanza presencial*

POLIVIRTUAL Qué es un Ambiente Virtual de Aprendizaje AVA. Video YouTube. Disponible en línea en: [https://www.youtube.com/watch?v=Y0Ae328s2JM.](https://www.youtube.com/watch?v=Y0Ae328s2JM) Consultado en mayo de 2018.

*Ros, I. (2008). Moodle, la plataforma para la enseñanza y organización escolar. Ikastorratza, e- Revista de Didáctica 2. En[:](http://www.ehu.es/ikastorratza/2_alea/moodle.pdf) [http://www.ehu.es/ikastorratza/2\\_alea/moodle.pdf](http://www.ehu.es/ikastorratza/2_alea/moodle.pdf)* Consultado en mayo de 2018.

Unidad de Tecnología Educativa del Instituto Politécnico Nacional. Disponible en línea en: [http://sgpwe.izt.uam.mx/files/users/virtuami/file/int/practica\\_entornos\\_actv\\_AVA.pdf.](http://sgpwe.izt.uam.mx/files/users/virtuami/file/int/practica_entornos_actv_AVA.pdf) Consultado en mayo de 2018.

*UPN. (2018). "Guía básica para el acceso al Aula virtual". Ciudad de México.*

*UPN. (2018). "Uso de la plataforma Moodle para las licenciaturas de nivelación".*

Virtual Educa ¿La tecnología mejora la educación? | Fran García | Virtual Educa Puerto Rico 2016. Video YouTube. Disponible en línea en: <https://www.youtube.com/watch?v=0jjumkWX2q4> Consultado en mayo de 2018.